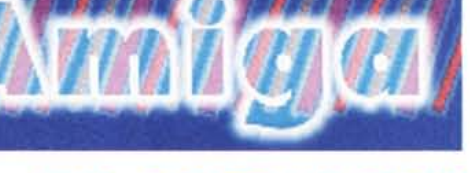

#### **PD-SOFTWARE •**

# **Utility senza fine**

**La cosa più incredibile dello shareware è proprio la inesauribile quantità di utility che gli autori sono in grado di produrre.**

**Decine di versioni successive di programmi simili, ma anche novità genuine, piccoli tool e programmi che facilitano l'uso quotidiano del computer.**

**Non c'è quindi da meravigliarsi se continuiamo a recensire utility: non si tratta di reperti del passato ma anzi di nuovi strumenti che rimangono sempre fra i primi in classifica nelle preferenze dei download. Ecco quindi che anche questo mese la nostra panoramica spazierà soprattutto su questo settore, con l'obiettivo di aumentare la collezione personale di utility sempre buone.**

*di Enrico M. Ferrori*

## **Aplayer**

- **.**Genere: utility audio, shareware 25 DM
- Nome File: Aplay221.lha
- Autore: Thomas Neumann
- **reperibilità Internet:** ftp.unina.it/pub/aminet/mus/ play

Accessible

Plaver, Aplaver per gli amici, è l'ultima novità nel settore dei riproduttori audio. Come al solito l'autore non era soddisfatto del plaver attualmente più in uso, SmartPiav, e ha deciso di scriversene uno tutto nuovo.

Naturalmente non andavano bene neanche i vari Delitrakcer, HippoPlaver, BananaPlaver e via dicendo, così già che c'era Neumann ha deciso di scri-

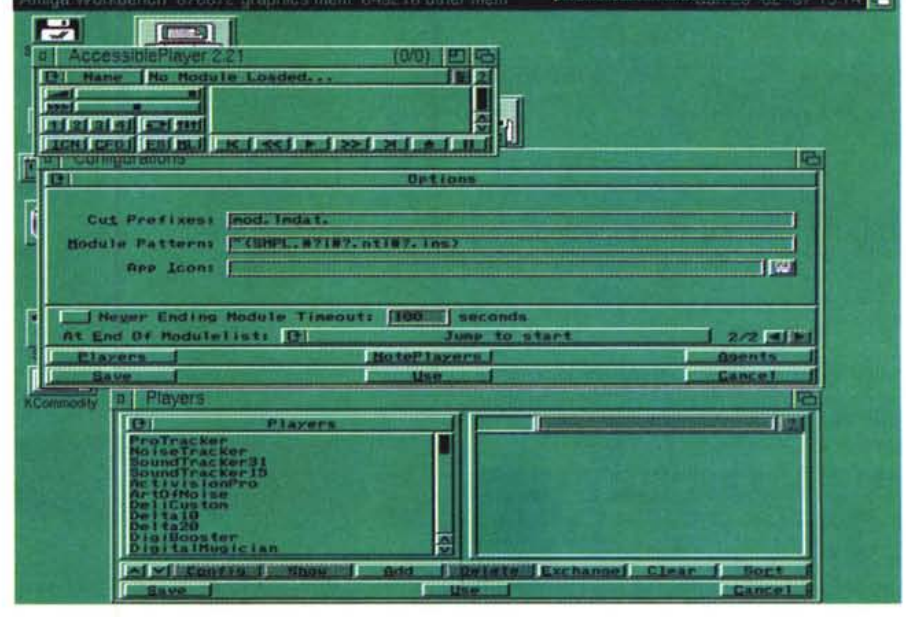

#### **• PD-SOFTWARE**

vere il più completo player attualmente presente su Internet: si tratta di un voluminoso pacchetto con un installer abbastanza lungo, questo a causa delle decine di moduli e librerie installabili.

Aplayer non è solo un riproduttore veloce e user friendly, è anche molto versatile, ecco alcune sue caratteristiche:

- supporta 68 formati di modulo sonoro

- supporta, per la prima volta, OCtaMed Sound Studio

- supporta S3M, FastTracker I e Il, multitracker ed altri

- supporta schede sonore con interfaccia AHI

- riconosce e decomprime 179 differenti cruncher.

Carica e salva, convertendoli, differenti formati di file sonori, esegue le riproduzioni nella memoria Fast per salvare la Chip, ha un'interfaccia Arexx, gestisce i public screen e ha un'infinità di altre caratteristiche.

La finestra principale di Aplayer può essere usata per funzioni di drag-anddrop relativamente ad icone/moduli sonori, i nomi dei moduli verranno automaticamente aggiunti alla fine della lista dei moduli.

La finestra principale presenta una serie di comandi grafici simili a quelli dei normali audioriproduttori, con gli appositi gadget è quindi semplicissimo andare avanti e indietro all'interno del modulo oppure selezionare specifiche parti, è anche possibile creare una lista preferenziale di moduli da suonare.

Insomma il meglio del genere attualmente in distribuzione .

•....................................................... :

### **• Chimicad**

- **• Genere: didattico, shareware 15000 lire**
- **• Nome File: chimicad.lha**
- **• Autore: Paolo Gatti [\(gatti@iatfa.unige.it\)](mailto:gatti@iatfa.unige.it)**
- **•** reperibilità Internet:ftp.unina.it/ **pub/aminet/misc/sci**

**•••••••••••••••••••••••••••••••••••••••••••••••••••••• 0.0**

Arriva da uno stu-

dente universitario questo CAD Chimico Bidimensionale molto ben fatto, con il quale è possibile disegnare molecole di qualsiasi tipo che possono poi essere salvate in formato I**FF** o in un formato interno per creare archivi di formule.

**Il** programma funziona interamente su una pagina grafica, dove vengono messi a disposizione strumenti di disegno classici e pennelli predefiniti che consentono di velocizzare le operazioni rispetto ai tradizionali programmi di disegno.

In effetti con questo CAD è molto semplice disegnare le varie molecole in quanto le strutture di base sono già

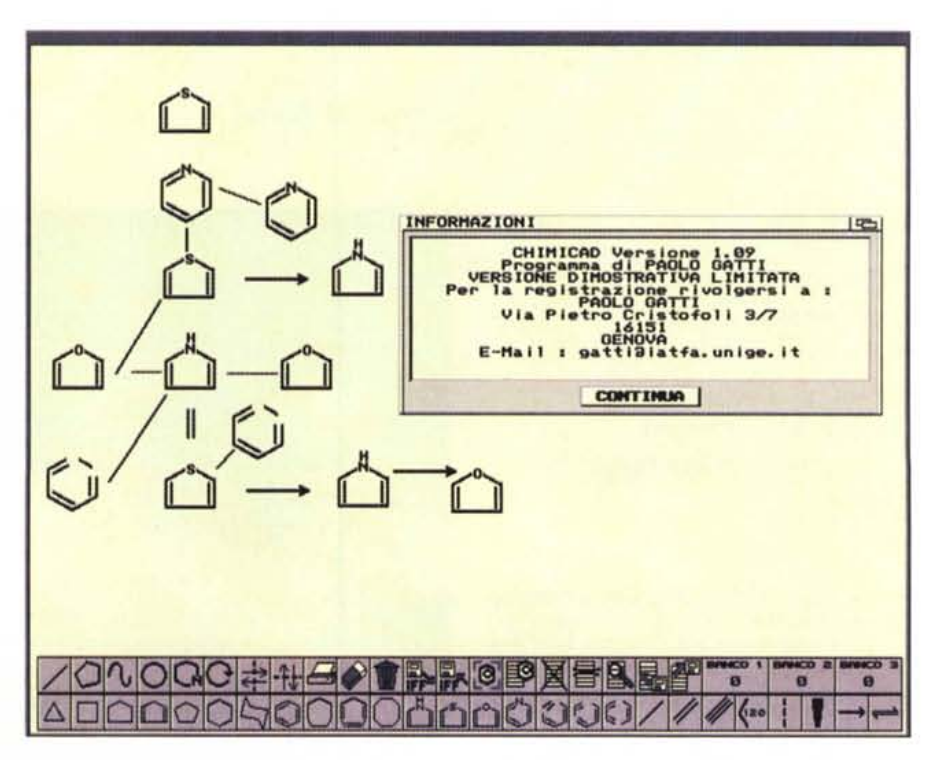

predefinite: basterà quindi cliccare su un modello base per poterlo piazzare a piacimento nel disegno che stiamo realizzando.

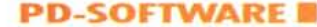

C'è anche la possibilità di inserire in appositi banchi le formule realizzate, ciò permetterà anche di creare delle vere e proprie librerie di pennelli con le strutture più frequentemente usate nel proprio campo di studio.

Questo settore è particolarmente privo di software dedicato, mentre per PC e Mac esistono dei "mostri sacri" quali ChemWindow e Chemintosh: fare un paragone tra questo programma in Bitmap e i suoi fratelli maggiori può sembrare irrispettoso, eppure ChimiCad non sfigura affatto, considerando che gira su qualsiasi Amiga.

Particolarmente curati i vari strumenti, come lo strumento RUOTARE permette di ruotare un pennello predefinito oppure una sezione del foglio disegno o ancora un pennello personale presente in un menu pennelli.

Una volta definito l'oggetto da ruotare questo compare sotto **il** puntatore del mouse e si può spostarlo nella zona in cui effettuare la rotazione.

Premendo il tasto sinistro del mouse si blocca l'oggetto nel punto del foglio disegno in cui effettuare la rotazione (terminata la quale il pennello potrà essere nuovamente spostato a piacere sul foglio stesso).

Per ruotare si preme **il** tasto sinistro del mouse, ottenendo ad ogni click una rotazione di 90 gradi, salvo che l'oggetto non sia uno dei pennelli predefiniti.

Si può anche stampare direttamente dal foglio di disegno, oppure salvare ed esportare il file grafico.

Un'ultima nota: il nostro disegno è puramente indicativo, e ci perdoni l'autore se la nostra ignoranza in chimica non ci permette di creare qualche cosa di più verosimile .

•....................................................... ~

#### **·S sSpeed**

- **• Genere: utility, freeware**
- **• Nome File: Speed22.lha**
- **• Autore: Alen Design [\(bach@deadline.snafu.de\)](mailto:bach@deadline.snafu.de)**
- **• Reperibilità Internet:** ftp.unina.it/pub/aminet/ **util/moni**

Tutti potremmo affermare ad alta voce che ci sono oramai abbastanza programmi benchmark in giro, perché esaminarne un altro?

Prima di tutto perché molto programmi (Diskspeed, BusTest) producono risultati inattendibili, in secondo luogo non dicono la verità sulla velocità della propria macchina, che non è un semplice calcolo di clock.

SysSpeed visualizza la velocità di ogni sezione del computer: CPU, FPU, Memoria, Dischi, chip grafici.

Tutte le possibili circostanze e combinazioni sono state prese in esame, in questo modo Syspeed misura la velocità reale di lavoro del proprio computer, e non quella teorica non ottenibile durante il normale funzionamento.

Un altro aspetto messo in evidenza dalla realizzazione di questo programma è la cura per l'interfaccia utente,

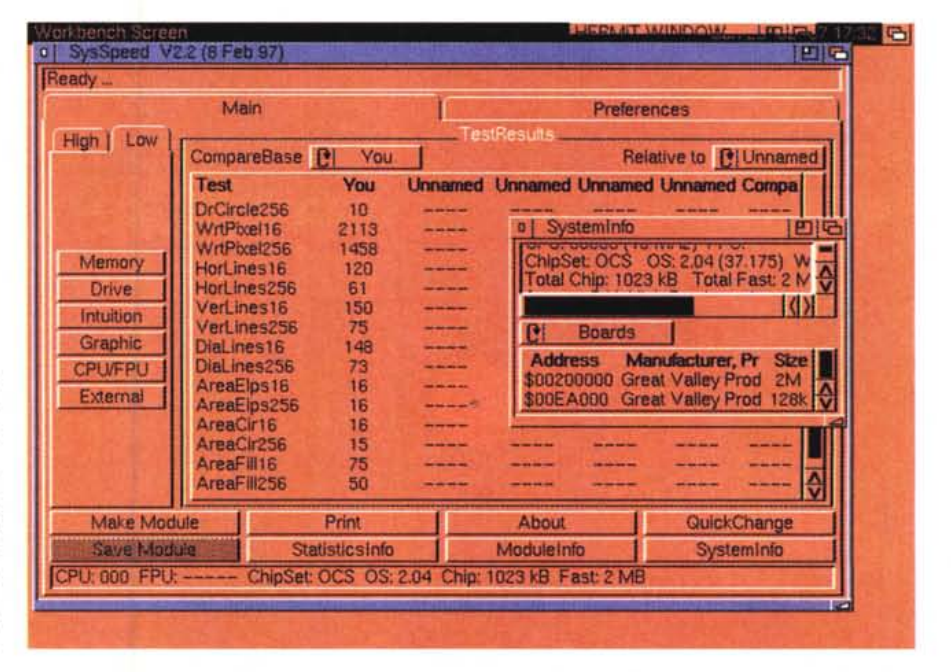

facile e completa per tutte le esigenze.

La finestra del programma è divisa in varie sottosezioni, i test vengono raggruppati per categorie mentre una sezione a parte di occupa della comparazione dei test.

Possiamo infatti visualizzare dei paragoni tra le performance della

nostra macchina ed altre già realizzate.

Le statistiche possono essere rappresentate in varie forme, si può cambiare la scala di risoluzione, oppure dare un look 3D alle barre, infine è possibile ridefinire tutti i colori utilizzati.

#### Il software MS-DOS, Amiga, OS/2 e Macintosh di Pubblico Dominio e Shareware distribuito da

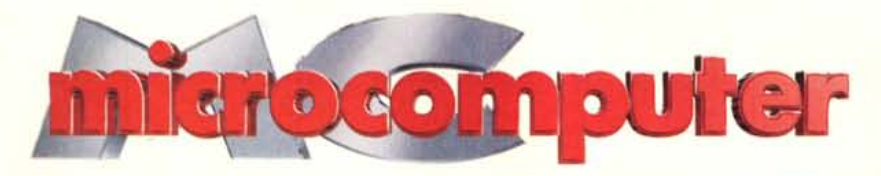

Questo software non può essere venduto a scopo di lucro ma solo distribuito dietro pagamento delle spese vive di supporto, confezionamento,<br>spedizione e gestione del servizio. I programmi classificati Shareware comportano

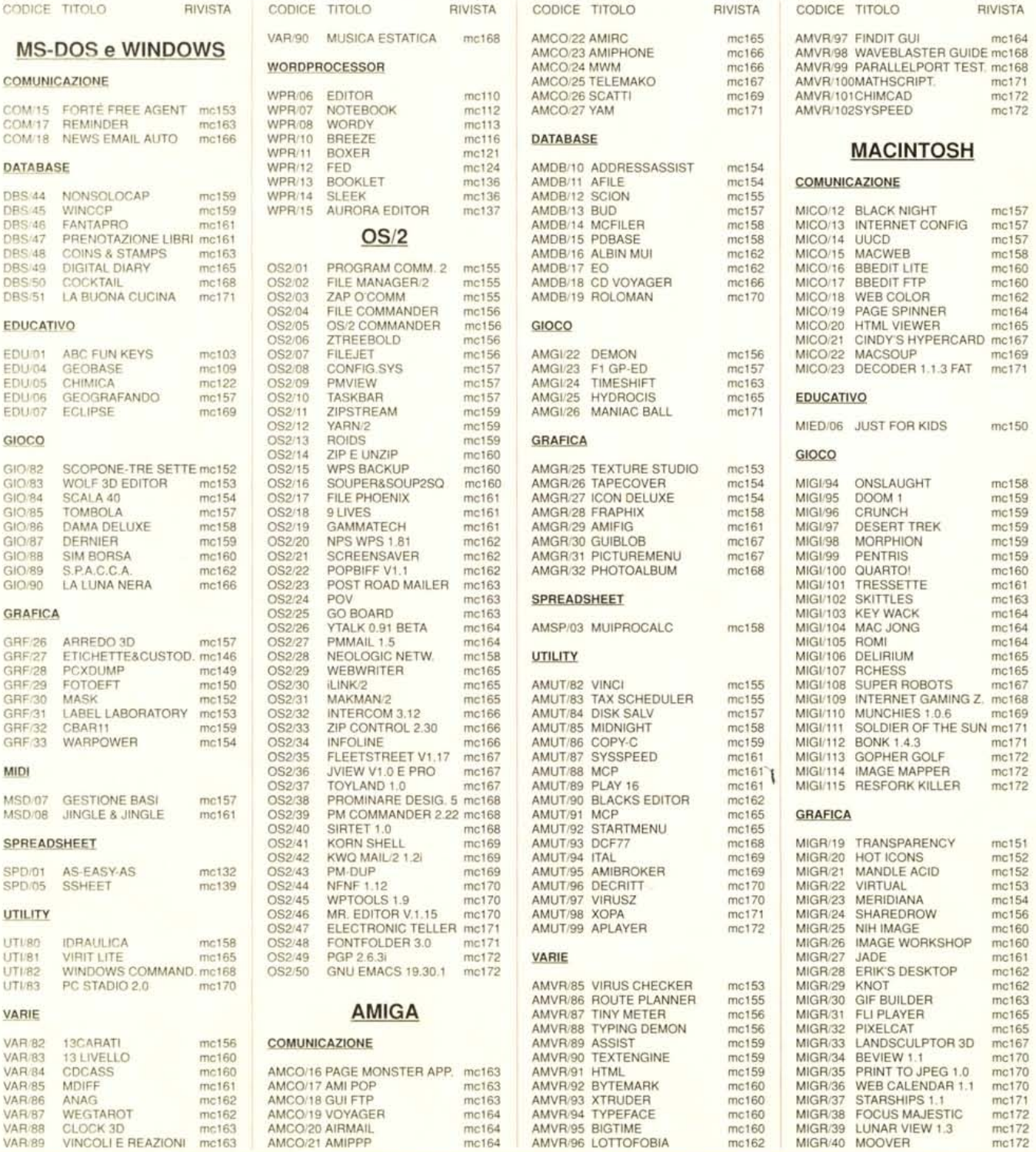

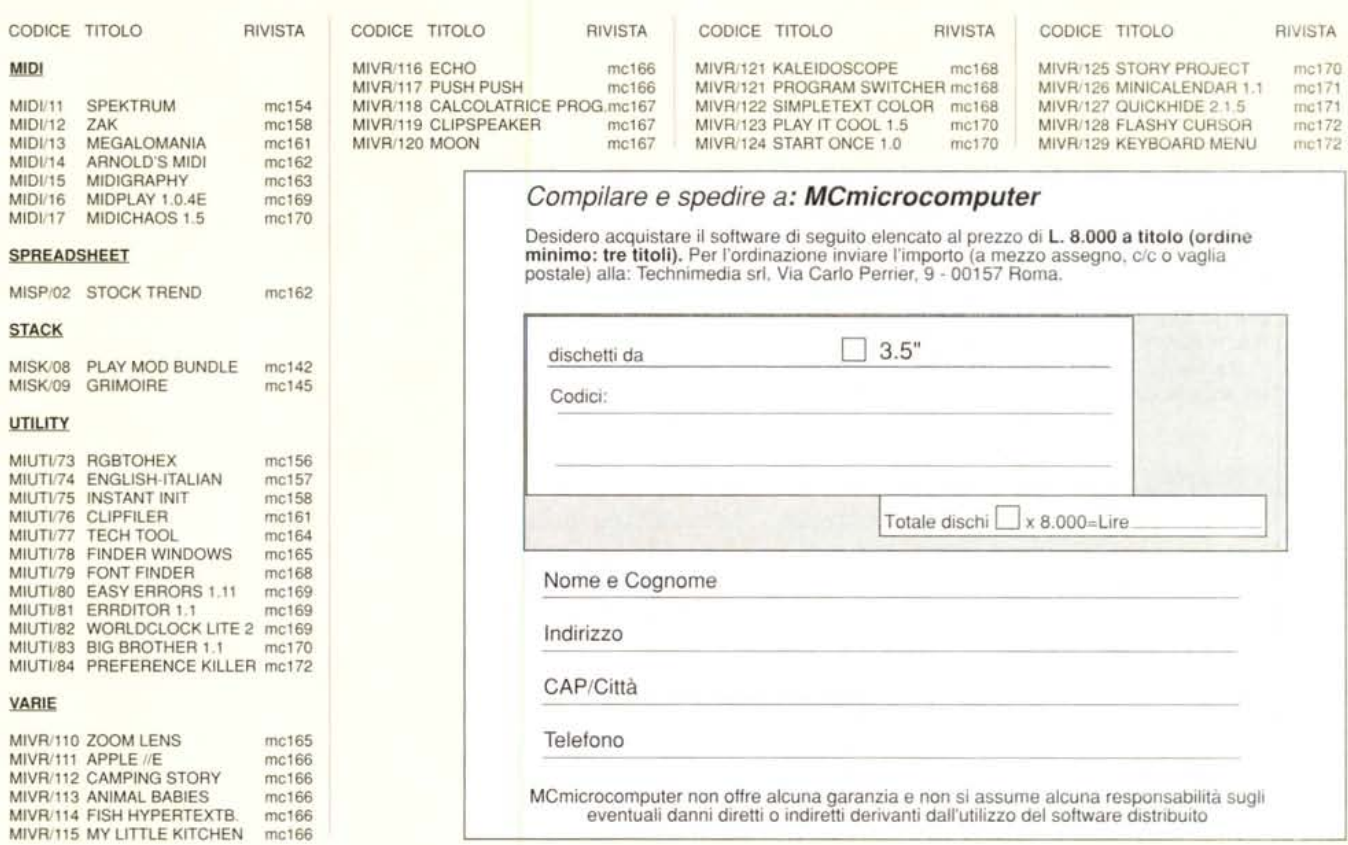

## */I PD-software dei lettori di MCmicrocomputer*

L software dei lettori e quello occupato dal o spazio tradizionalmente dedicato al PD-software sono stati unificati.

Questo spazio sarà dedicato al PD-software (Freeware o Shareware) disponibile in Italia attraverso i vari canali PO, e tutti i programmi presentati saranno reperibili anche attraverso il canale Mcmicrocomputer, sia su supporto magnetico sia su MC-Link. Saranno recensiti sia programmi già nei circuiti PO, sia quelli che i lettori stessi vorranno inviarci affinché, se ritenuti meritevoli dalla redazione, siano resi di Pubblico Dominio.

I lettori di Mcmicrocomputer (autori dei programmi dei quali si parlerà in queste pagine e i cui programmi saranno distribuiti come PD dalla rivista) saranno ricompensati çon un «gettone di presenza» di 100.000 lire. E necessario attenersi ad alcune semplici

regole nell'inviare i programmi in redazione.

1- Il materiale inviato deve essere di Pubblico Dominio (o Shareware) e prodotto dallo stesso lettore che lo invia.

2- Il programma inviato deve risiedere su supporto magnetico (non saranno presi in considerazione listati).

3- I sorgenti eventualmente acclusi devono essere sufficientemente commentati.

4- Per ogni programma inviato l'autore deve includere due file («readme» e «manuale»), il primo contenente una breve descrizione del programma ed il secondo una vera e propria guida all'uso per gli utenti, con tutte le informazioni necessarie per un corretto impiego (se il programma è particolarmenti<br>semplice può essere sufficiente il soli readme, mentre saranno particolarmente apprezzati fra i programmi più complessi quelli dotati di help in linea). In calce ad entrambi i file deve essere apposto il nome, l'indirizzo ed eventualmente il recapito telefonico dell'autore.

5- AI lancio, il programma deve dichiarare la

sua natura PD (o Shareware), nonché nome e indirizzo dell'autore, É ammesso, alternativamente, che tali informazioni siano richiamabili da programma con un metodo noto e indicato nelle istruzioni.

6- Saranno presi in considerazione solo i lavori giunti in redazione accompagnati dal talloncino riprodotto in questa pagina (o sua fotocopia) debitamente firmato dall'autore.

I programmi classificati non come Freeware<br>ma come Shareware (quindi non ma come Shareware propriamente di Pubblico Dominio, anche se generalmente parte) comportano da parte dell'utente l'obbligo morale di corrispondere all'autore un contributo a piacere o fisso secondo quanto indicato dall'autore e conformemente a quanto appare al lancio del programma. Mcmicrocomputer non si assume alcuna responsabilità od obbligo riguardo a questo rapporto intercorrente tra autore ed utilizzatore del programma,

A titolo informativo precisiamo che l'obbligo morale alla corresponsione del contributo scatta non nel momento in cui si entra in possesso del programma, ma nel momento in cui si passa a farne uso dichiarando implicitamente di apprezzarne le caratteristiche.

In nessun caso (per ragioni organizzative) sarà reso noto all'autore l'elenco o il numero delle persone che hanno eventualmente deciso di entrare in possesso del programma attraverso il canale Mcmicrocomputer.

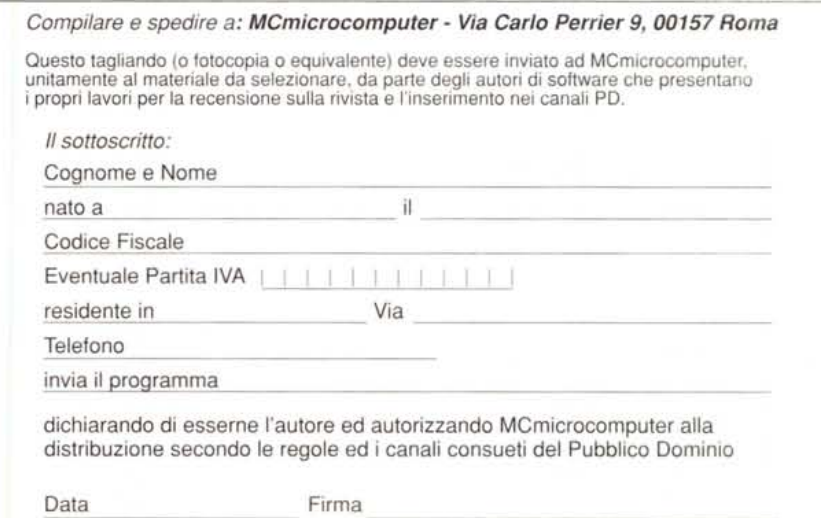